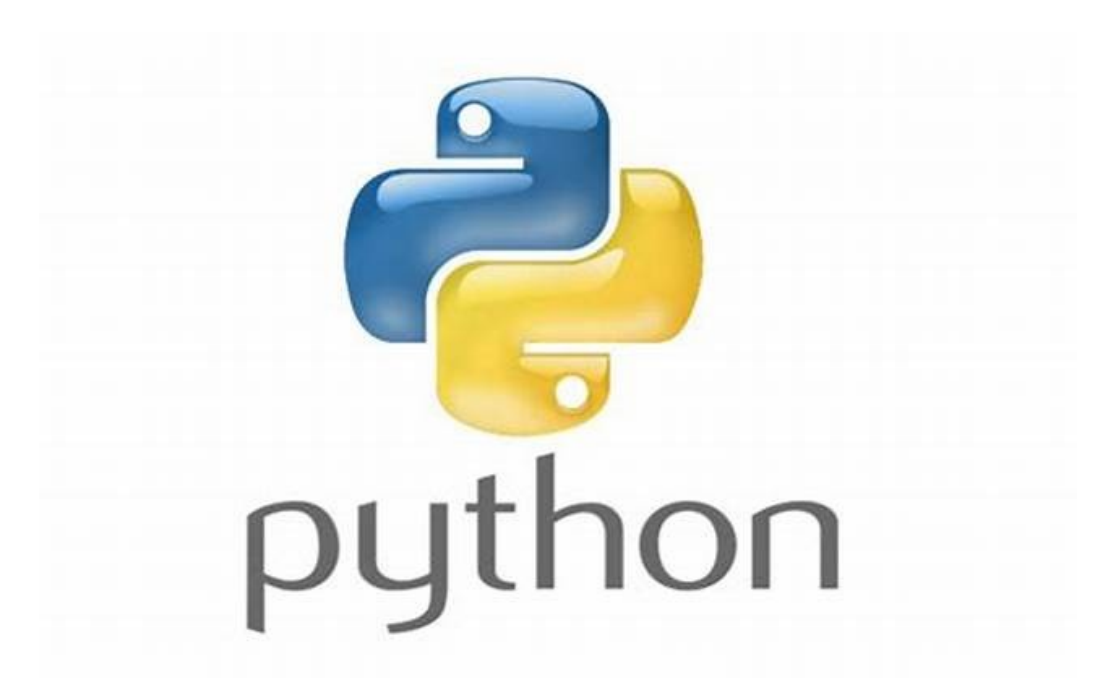

Python ライブラリ集

python はコンパイルが不要なスクリプト言語です。逐次翻訳しながら実行するインタープリタ言語に属しますが、一度実 行したコードは中間的なコードでキャッシュされる為、"そこそこ速い"です。また文法がシンプルで理解しやすく、ネット上に 情報も多いです。それと一番重要なポイントはライブラリが充実している事です。

ーデータの統計処理やデータ解析、さらには機械学習の活用が進み、 pip3 コマンドによりライブラリのインストールも簡単 なので、気軽に試す事ができます。まずはどのようなライブラリがあるかを知る事で、素晴らしい応用ソフトウェアを作成する 事ができます。

 自分で作成した処理がライブラリを用いる事で一行で実現できる場合もあります。品質を高めるだけでなく、ソースコード の可読性も高まります。

# 目次

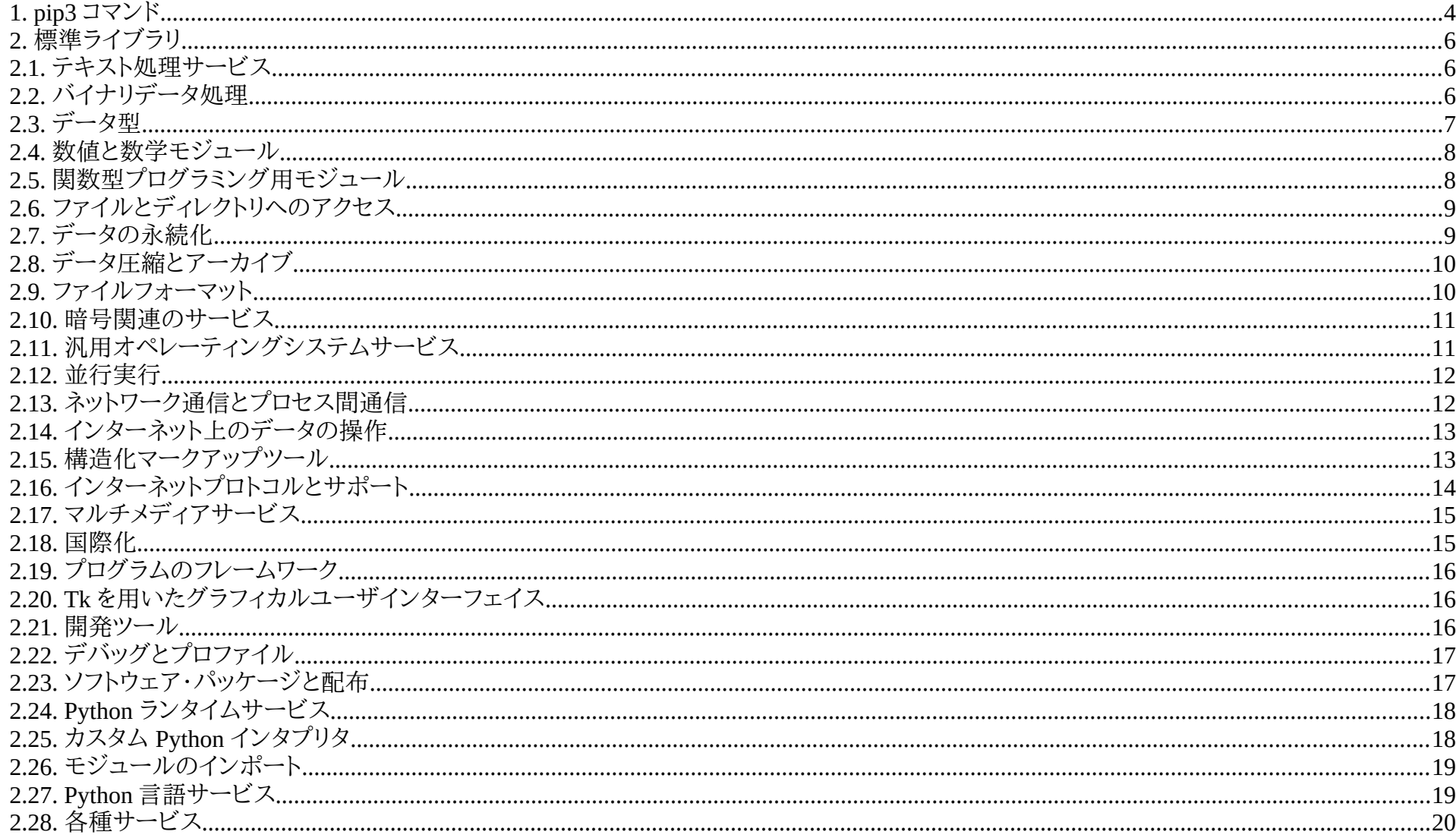

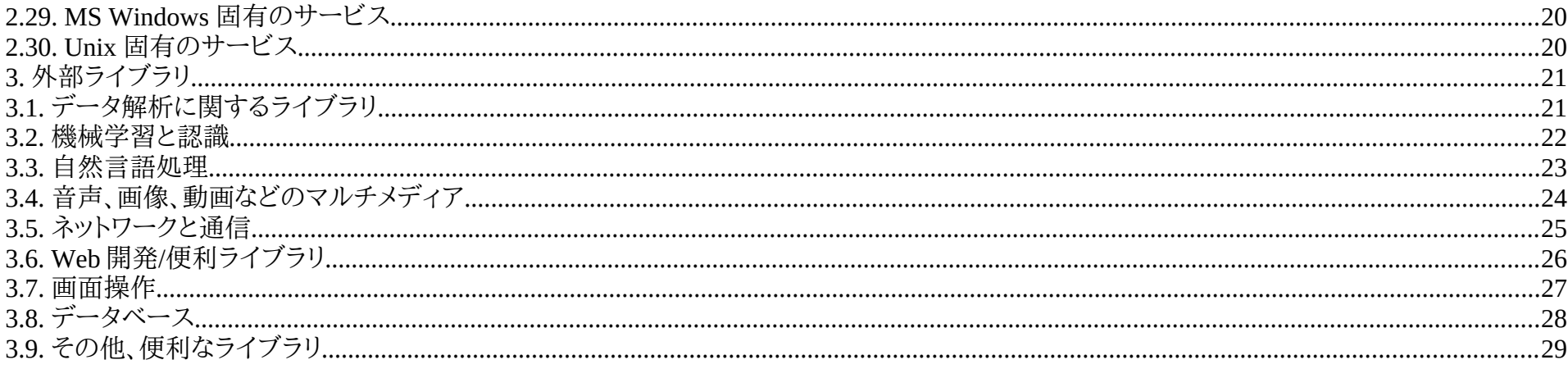

1. pip3 コマンド

<span id="page-3-0"></span>python には標準ライブラリの他に豊富なサードパーティーライブラリが公開されています。python では公開元を以下のサイトで一元的に公 開しています。公開されているライブラリは pip3 コマンドでインストールする事ができます。 <https://pypi.org/>

ここでは Debian11 で python を使用する場合とします。Debian のデフォルトインストールに pip3 は付属されません。まずは pip3 コマンド をインストールしましょう。最初にシステムを更新しておきます。更新する前にルート権限ユーザとしてログインする必要があります。

# apt update # apt upgrade

以下のコマンドを実行して Python 3 の Pip for Python 3 を Debian にインストールします。

# apt install python3-venv python3-pip

pip3 を用いてインストールした場合、システムの全てのユーザが使えるか、それとも自分だけ使えるようにするか、あらかじめ設定しておきま す。通常はバージョンをそのままに留めて置きたいユーザも居るかも知れませんので、多人数で使う場合は自分のローカルに、自分専用のシ ステムは全てのユーザに設定します。 全てのユーザにインストールする場合

# pip3 install <ライブラリ名>

自分だけのローカルにインストールする場合

\$ pip3 install --user <ライブラリ名>

インストール済パッケージの一覧

 $\boldsymbol{\mathsf{S}}$  pip3 list

ライブラリの詳細を表示します

\$ pip3 show <ライブラリ名>

ライブラリを更新する # pip3 install -U <ライブラリ名>

新しいバージョンがリリース済みのライブラリ表示 # pip3 install -U <ライブラリ名>

ライブラリを削除する

# pip3 uninstall <ライブラリ名>

python のライブラリは他の言語に比べても充実しています。しかも取得が大変に楽なのも、人気言語になりうる理由なのかもしれません。

# 2. 標準ライブラリ

<span id="page-5-2"></span>python の標準ライブラリには以下があります。これらは基本ですので、どのようなライブラリがあるか確認しましょう。標準ライブラリは pip3 に よるインストールは不要で import 文ですぐに利用できます。

<https://docs.python.org/ja/3/library/index.html>

<span id="page-5-1"></span>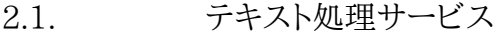

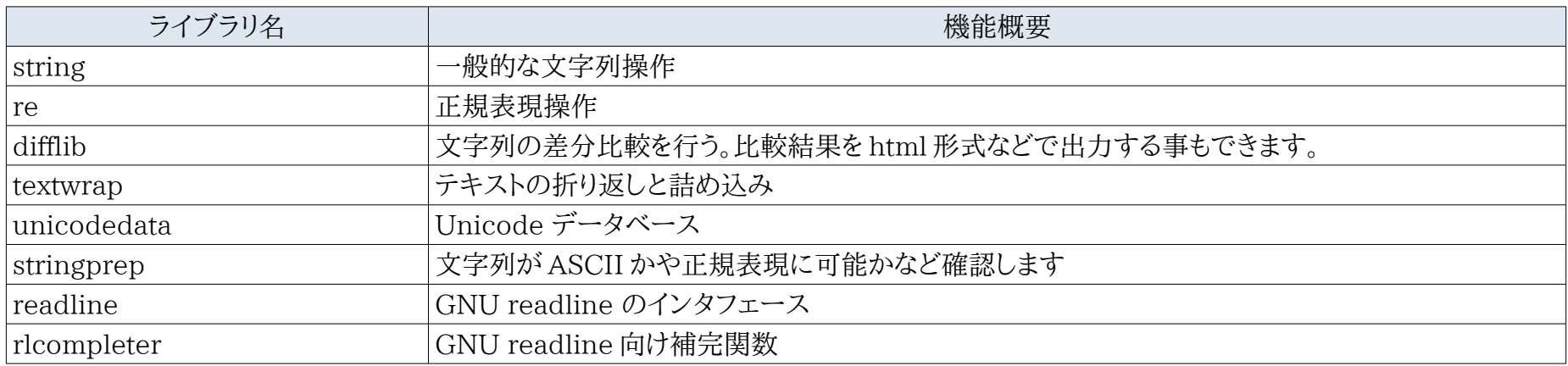

2.2. バイナリデータ処理

<span id="page-5-0"></span>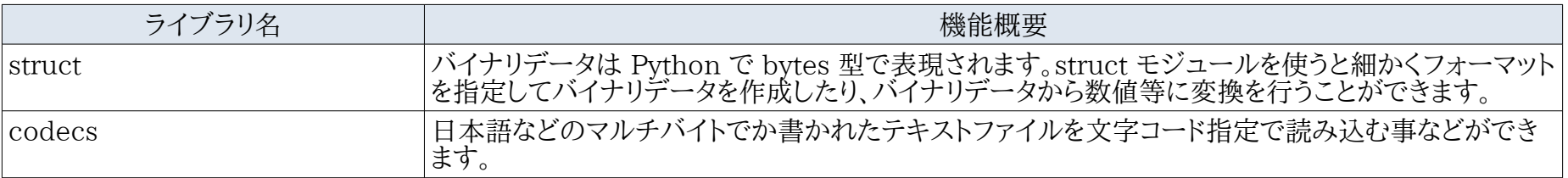

<span id="page-6-0"></span>2.3. データ型

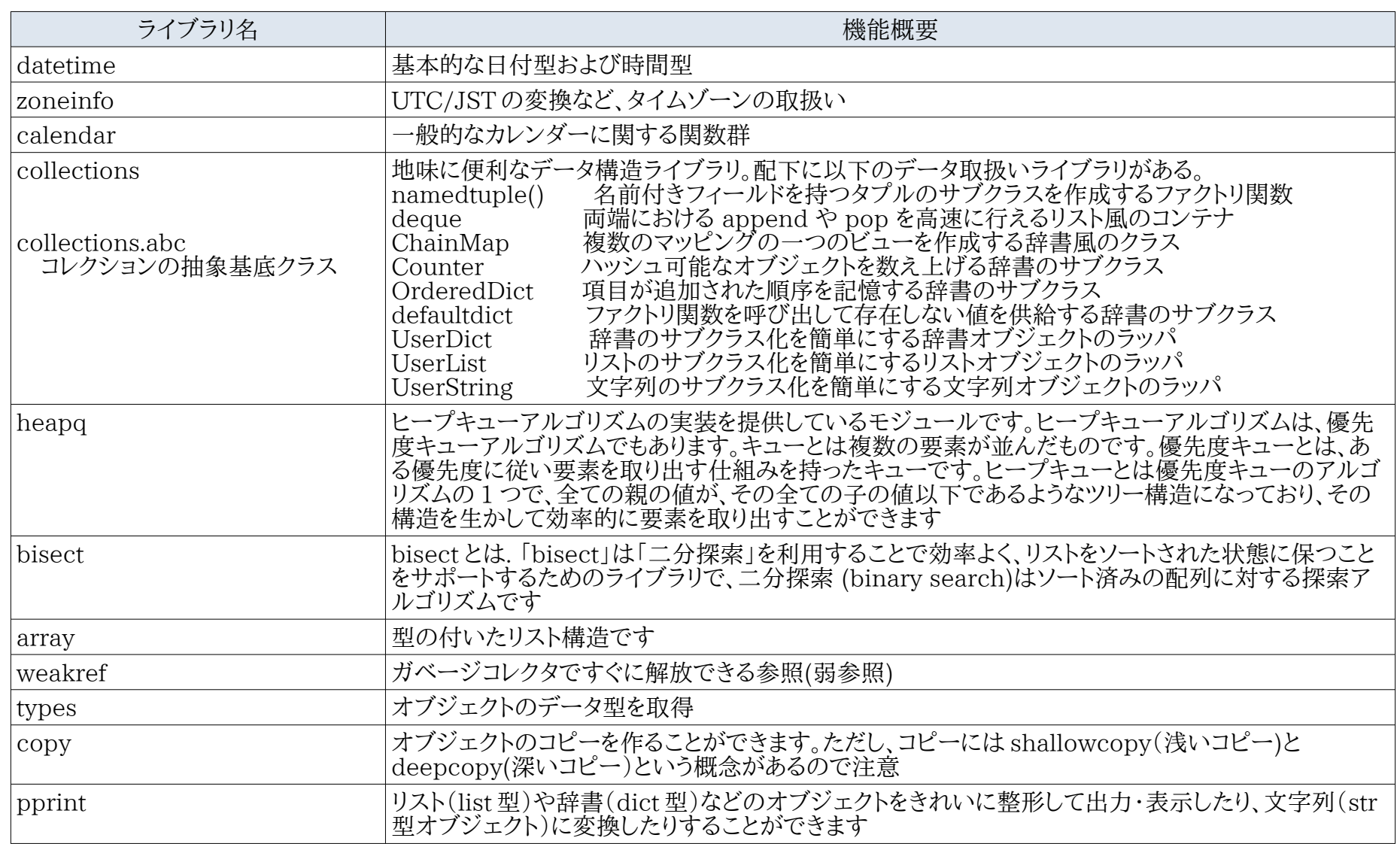

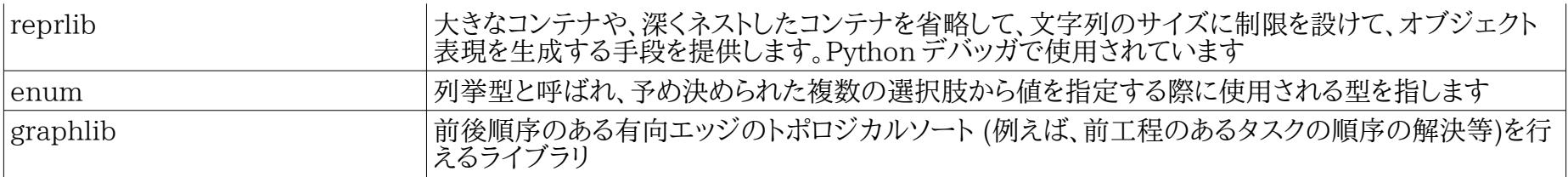

# 2.4. 数値と数学モジュール

<span id="page-7-1"></span>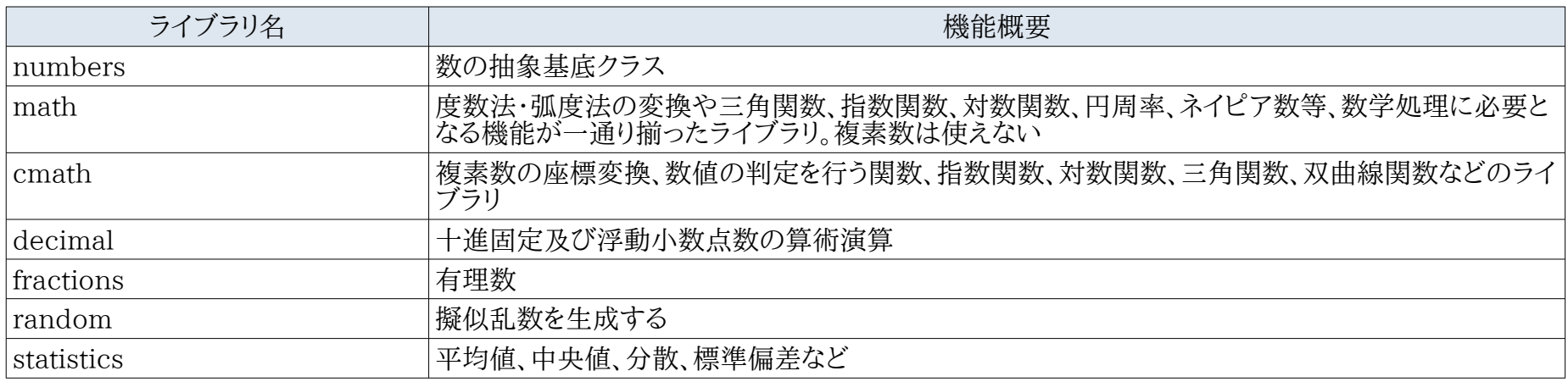

#### 2.5. 関数型プログラミング用モジュール

<span id="page-7-0"></span>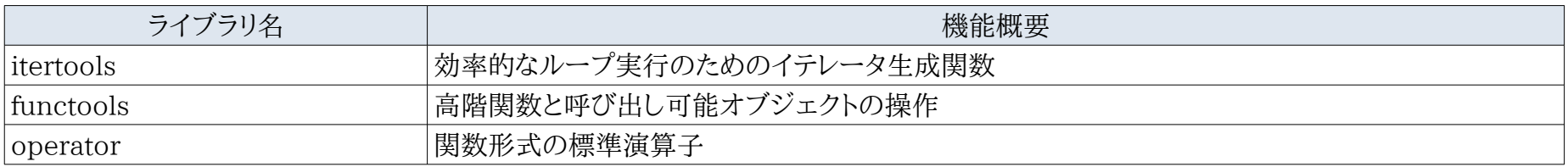

2.6. ファイルとディレクトリへのアクセス

<span id="page-8-1"></span>

| ライブラリ名    | 機能概要                                                                                       |
|-----------|--------------------------------------------------------------------------------------------|
| pathlib   | ファイル・ディレクトリ(フォルダ)のパスをオブジェクトとして操作・処理できる。ファイル名・親ディレク<br>トリの抽出やパス一覧の取得、ファイルの作成・削除など、一通りの処理が可能 |
| os.path   | パス文字列からファイル名・フォルダ名・拡張子を取得したり、文字列を結合してパスを生成したりす<br>る                                        |
| fileinput | open 関数では1つづつでしか開けないが、fileinput は複数のファイルを順に処理する事ができる                                       |
| stat      | os.stat()、os.lstat() および os.fstat() (存在すれば) の返す内容を解釈するための定数や関数を定<br>義                      |
| filecmp   | ファイルおよびディレクトリの比較                                                                           |
| tempfile  | 一時ファイルやディレクトリの作成                                                                           |
| glob      | Unix 形式のパス名のパターン展開                                                                         |
| fnmatch   | Unix ファイル名のパターンマッチ                                                                         |
| linecache | キャッシュを使って、内部で最適化を図りつつ、ファイルの任意の行を取得するのを可能にします                                               |
| shutil    | shutil モジュールが提供する「高水準なファイル操作」とは、ファイルのコピーやディレクトリツリー全<br>体の削除                                |

2.7. データの永続化

<span id="page-8-0"></span>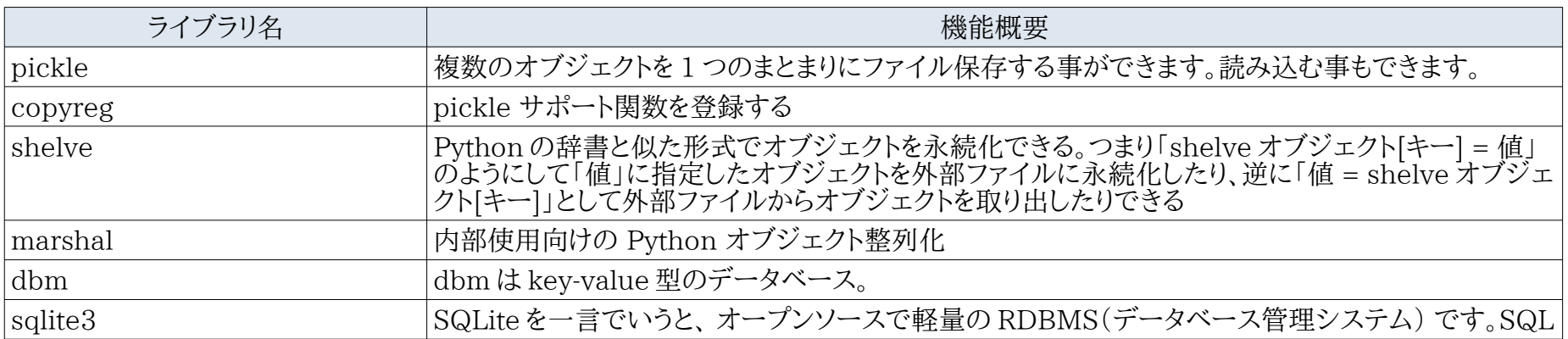

Far East Information Engineering [https://feie.tech](https://feie.tech/) 2021/09/12 9/30

と名前が似ているため、データベース操作言語の一種と思う方もいますが、SQLite はデータベース です。データベースには、Oracle をはじめ Microsoft SQL Server などの商用データベースが存在 します。また、SQLite と同じくオープンソースの MySQL や PostgreSQL も有名です。SQLite は名 前のとおり、簡易的な(ライトな)データベースであり、 サーバーとしてではなく Python アプリケーショ ンに組み込むことでローカルに利用します。

2.8. データ圧縮とアーカイブ

<span id="page-9-1"></span>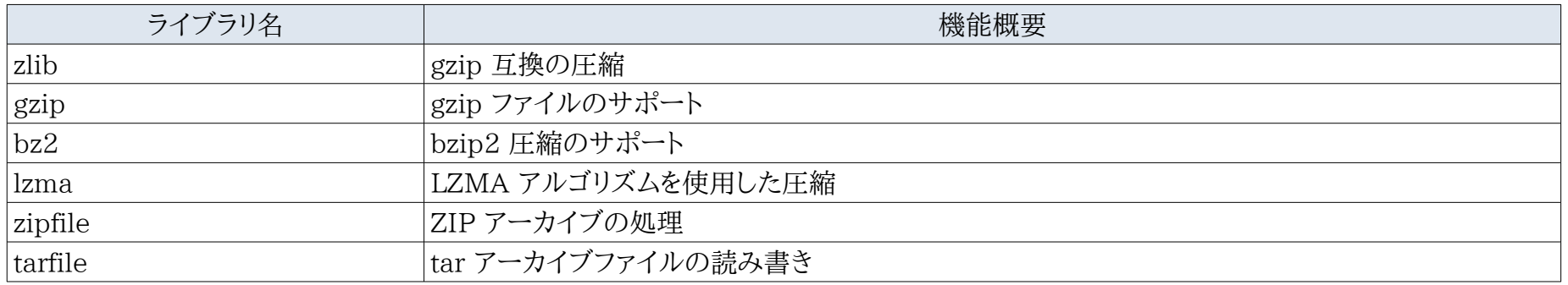

2.9. ファイルフォーマット

<span id="page-9-0"></span>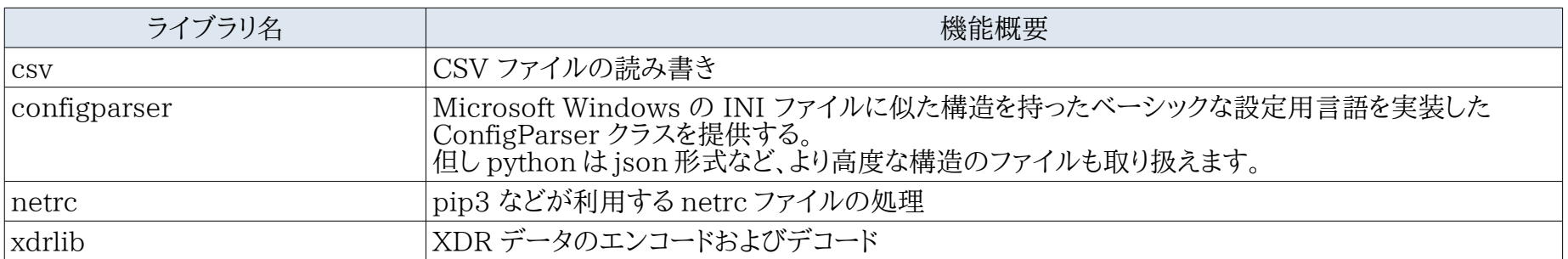

# <span id="page-10-1"></span>2.10. 暗号関連のサービス

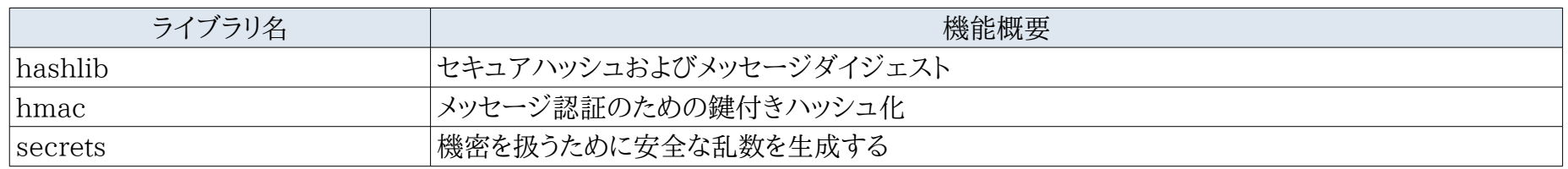

# 2.11. 汎用オペレーティングシステムサービス

<span id="page-10-0"></span>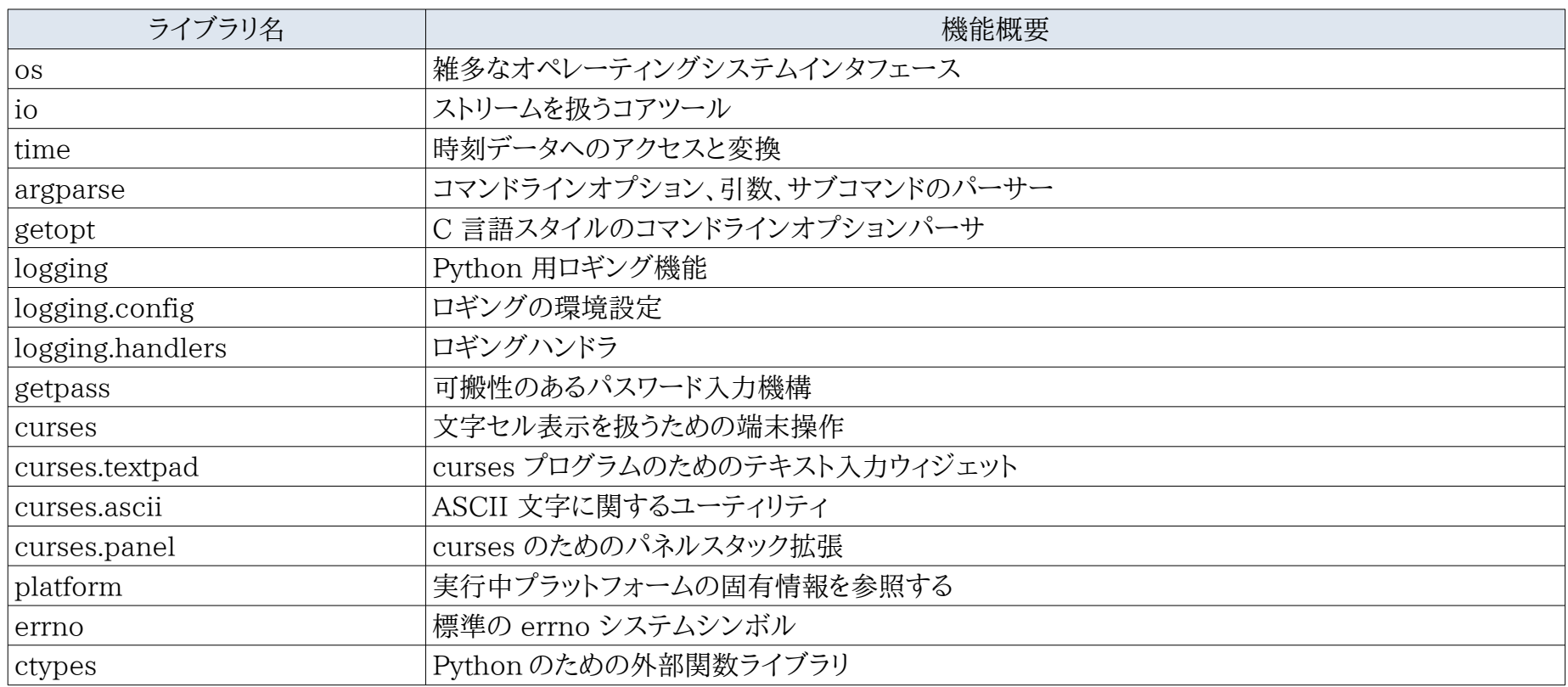

# 2.12. 並行実行

<span id="page-11-1"></span>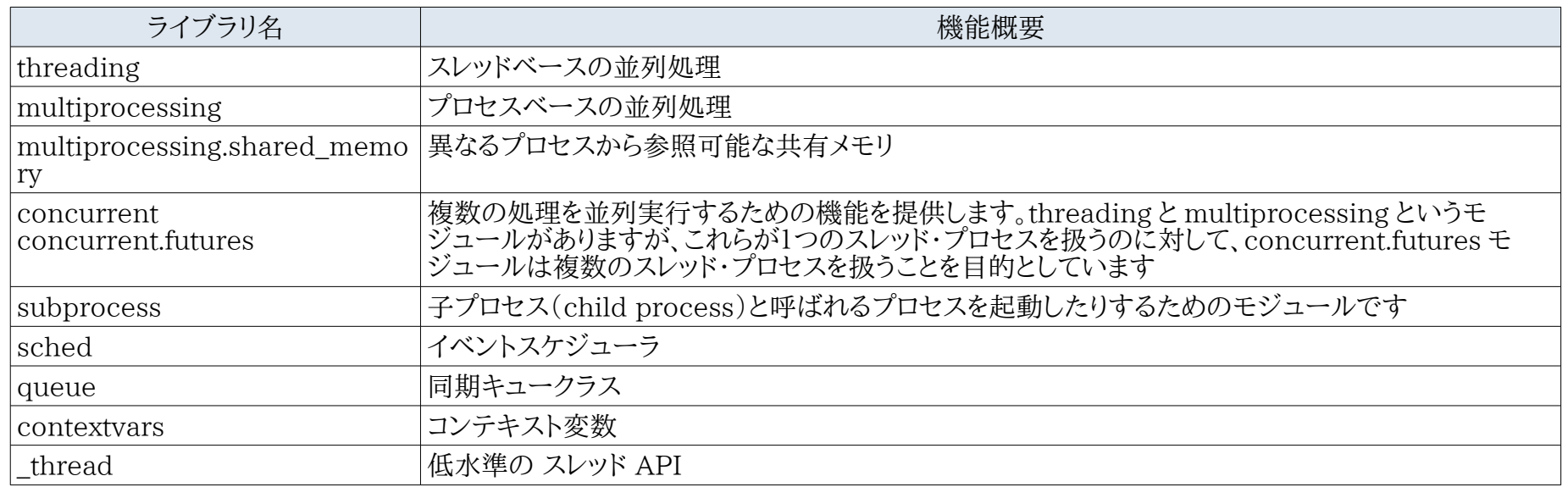

# 2.13. ネットワーク通信とプロセス間通信

<span id="page-11-0"></span>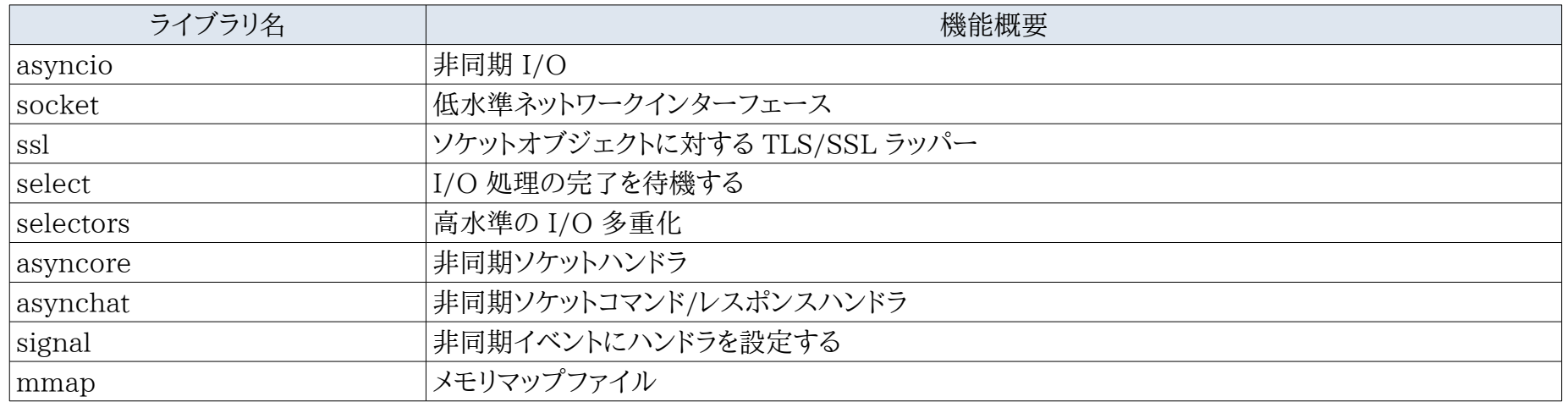

<span id="page-12-1"></span>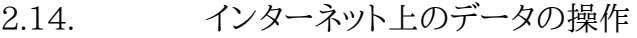

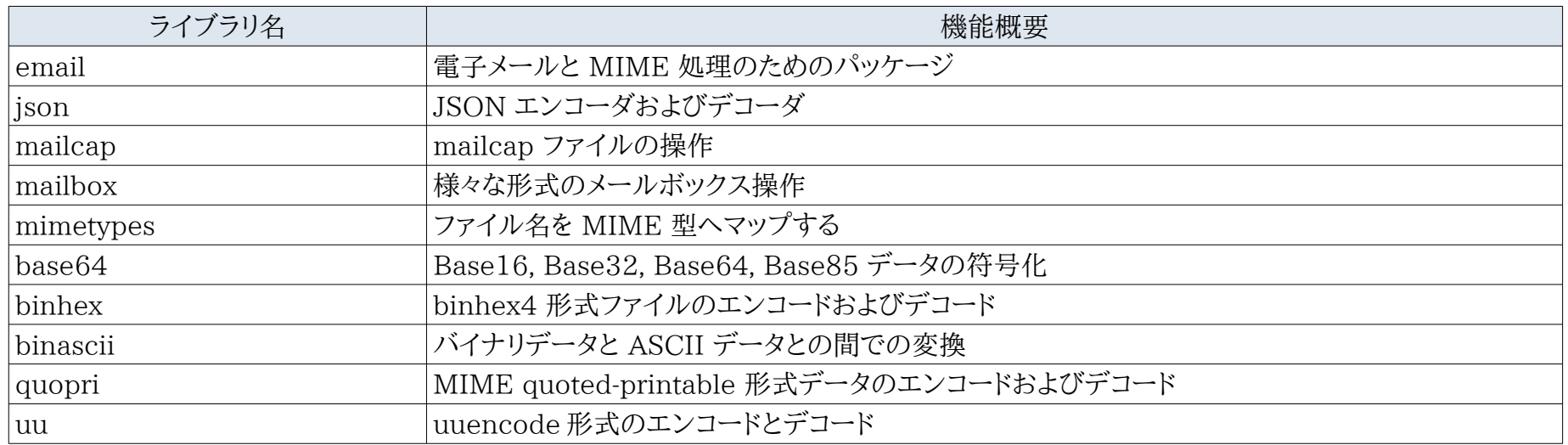

# 2.15. 構造化マークアップツール

<span id="page-12-0"></span>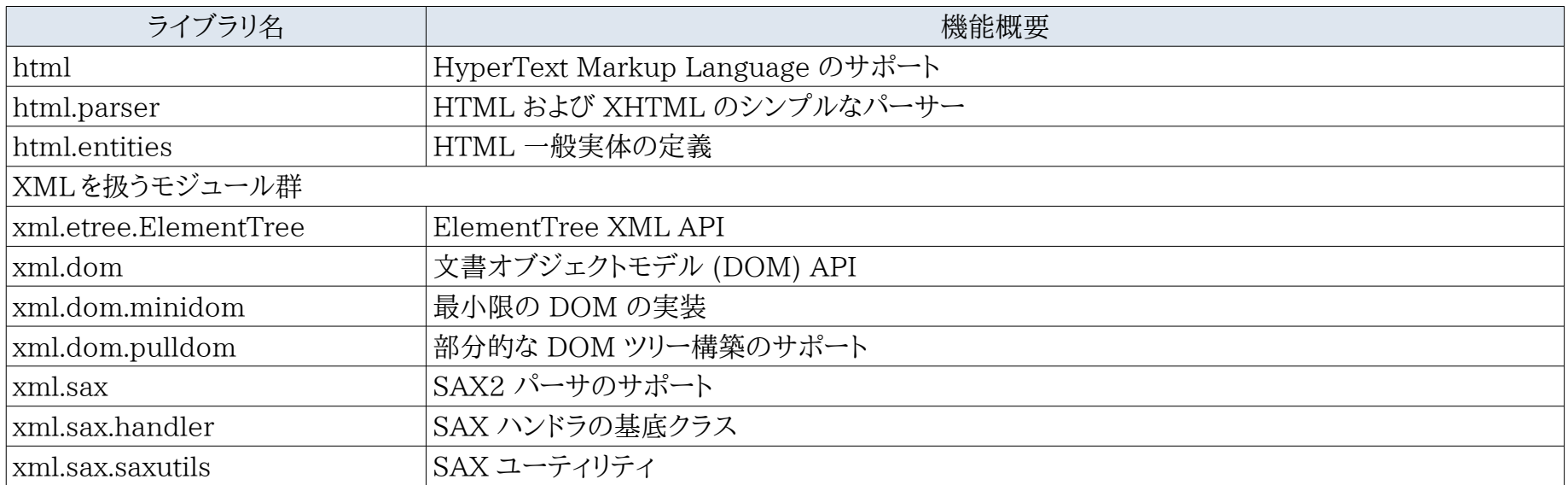

Far East Information Engineering [https://feie.tech](https://feie.tech/) 2021/09/12 13/30

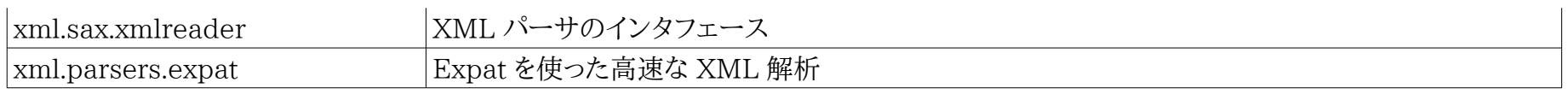

2.16. インターネットプロトコルとサポート

<span id="page-13-0"></span>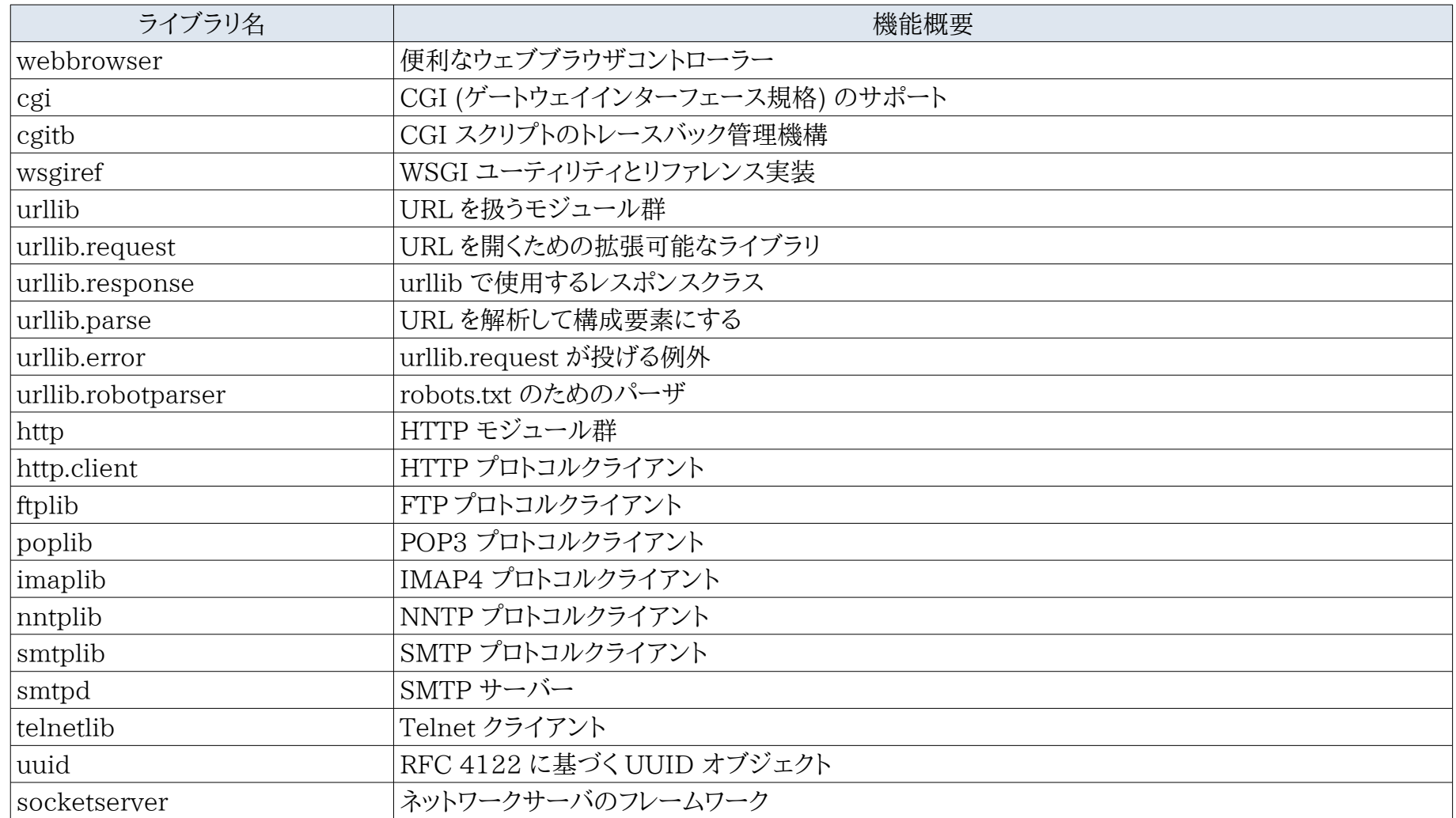

Far East Information Engineering [https://feie.tech](https://feie.tech/) 2021/09/12 14 / 30

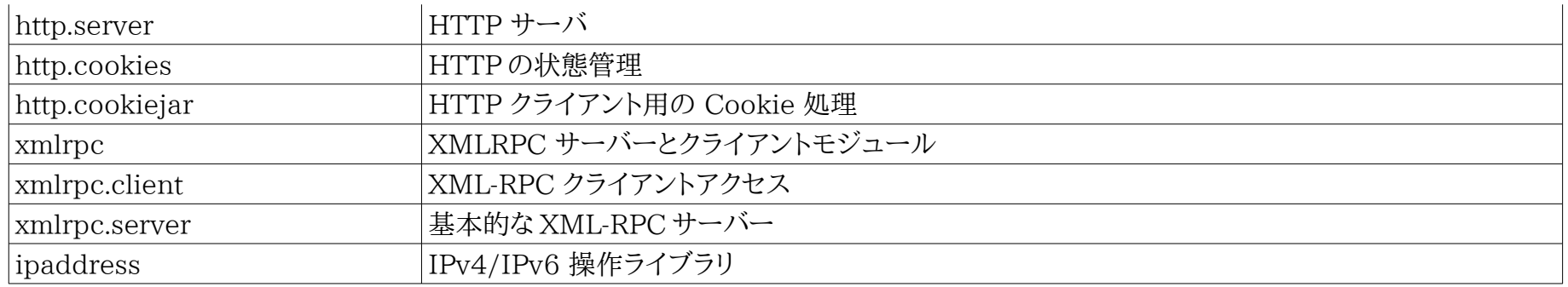

# 2.17. マルチメディアサービス

<span id="page-14-1"></span>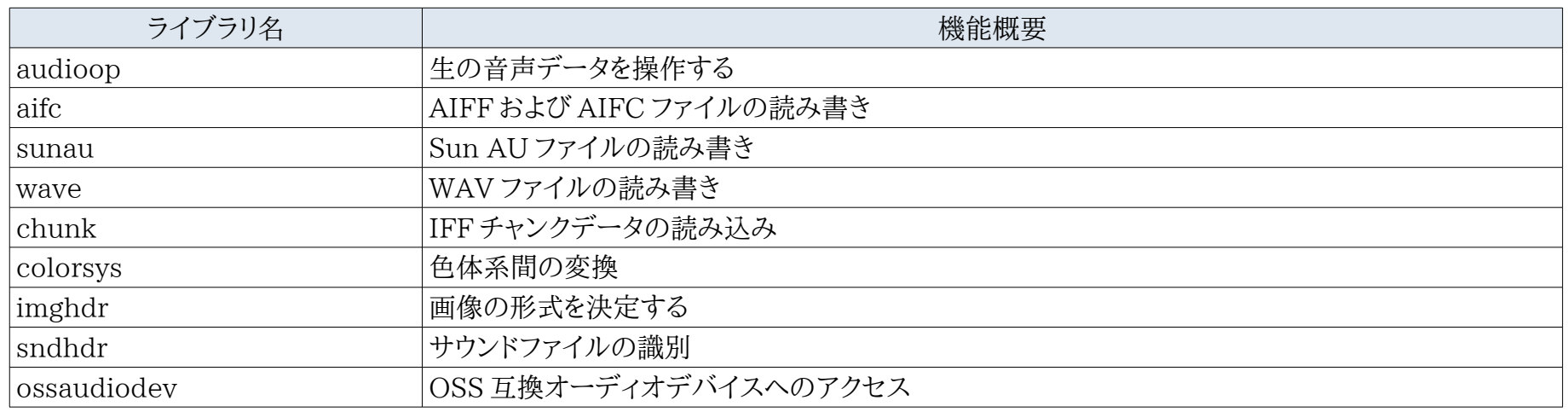

# 2.18. 国際化

<span id="page-14-0"></span>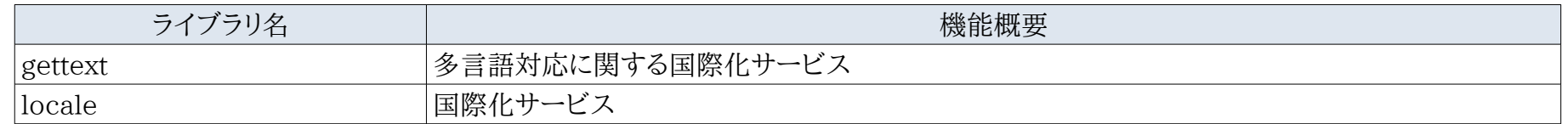

2.19. プログラムのフレームワーク

<span id="page-15-2"></span>

| ライブラリ名 | 機能概要                 |
|--------|----------------------|
| turtle | タートルグラフィックス          |
| cmd    | 行指向のコマンドインタープリタのサポート |
| shlex  | 単純な字句解析              |

#### 2.20. Tk を用いたグラフィカルユーザインターフェイス

<span id="page-15-1"></span>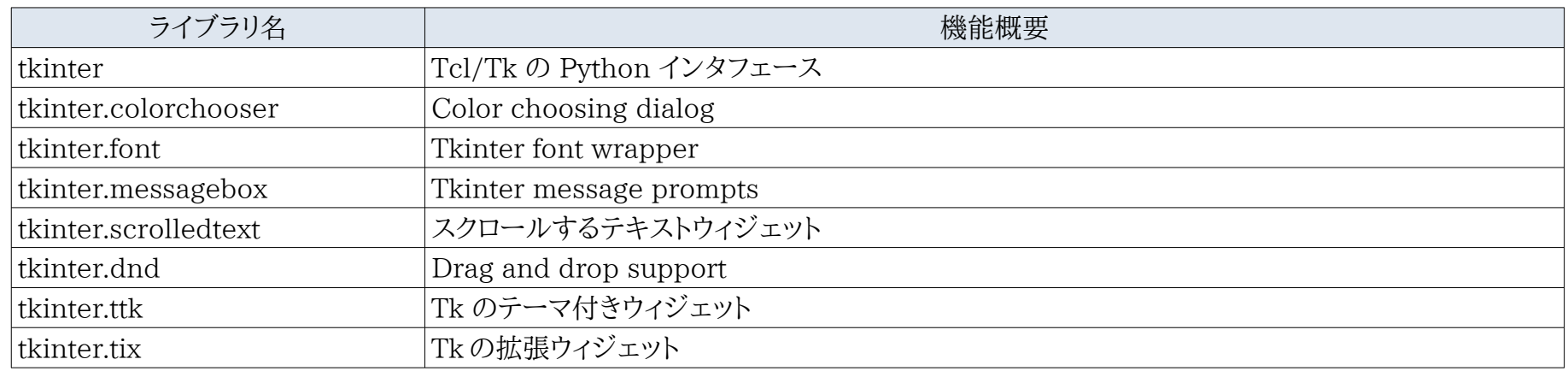

#### 2.21. 開発ツール

<span id="page-15-0"></span>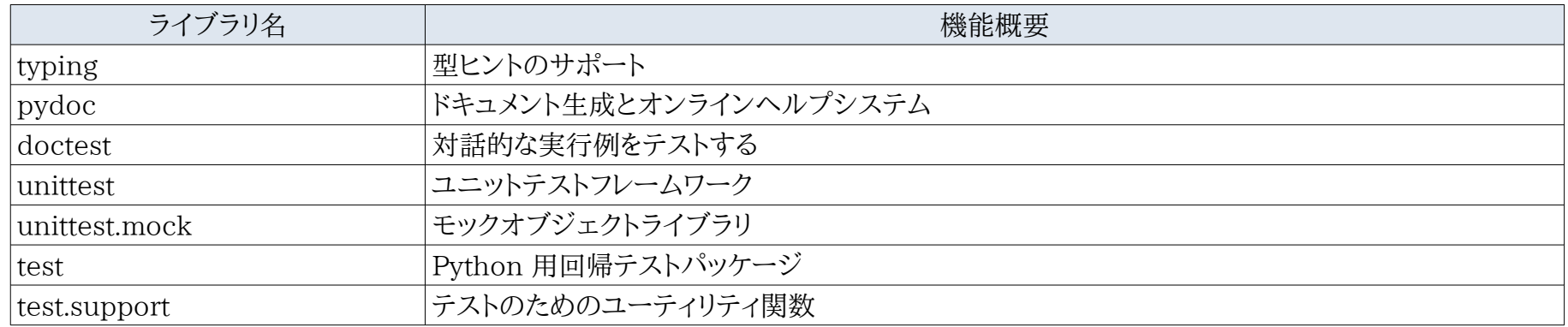

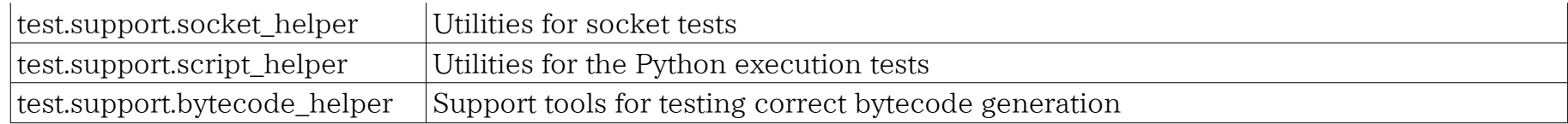

#### 2.22. デバッグとプロファイル

<span id="page-16-1"></span>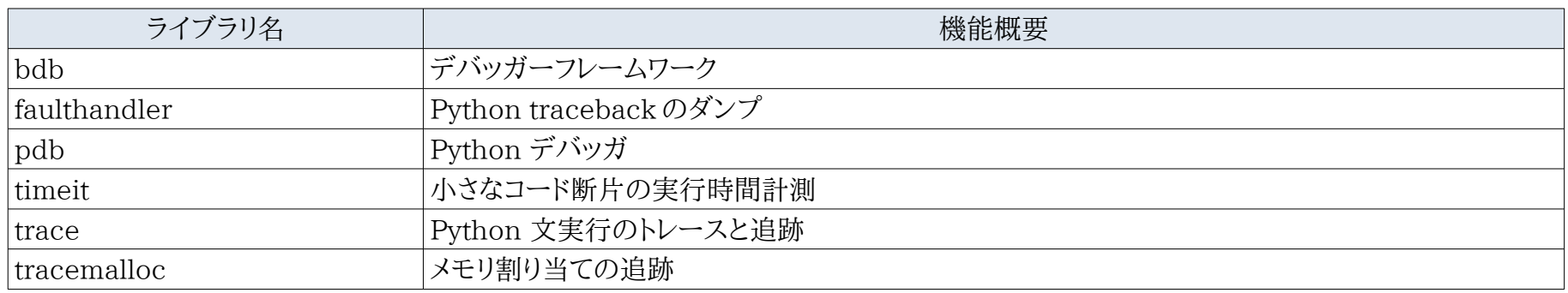

# 2.23. ソフトウェア・パッケージと配布

<span id="page-16-0"></span>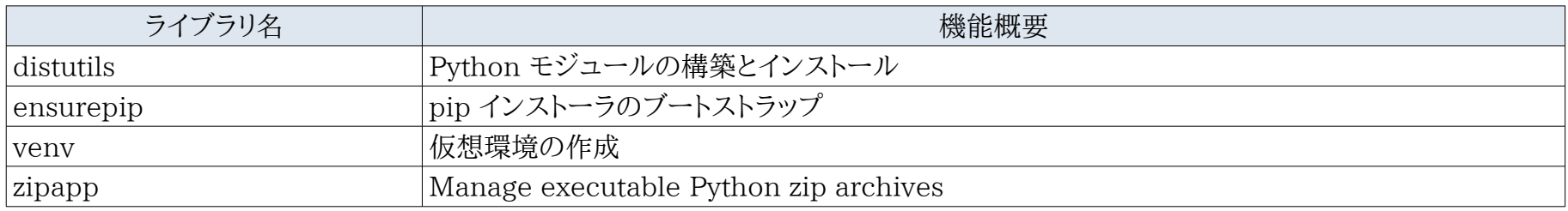

2.24. Python ランタイムサービス

<span id="page-17-1"></span>

| ライブラリ名      | 機能概要                                  |
|-------------|---------------------------------------|
| sys         | システムパラメータと関数                          |
| sysconfig   | Python の構成情報にアクセスする                   |
| builtins    | 組み込みオブジェクト                            |
| warnings    | 警告の制御                                 |
| dataclasses | データクラス                                |
| contextlib  | Utilities for with-statement contexts |
| abc         | 抽象基底クラス                               |
| atexit      | 終了ハンドラ                                |
| traceback   | スタックトレースの表示または取得                      |
| future__    | future 文の定義                           |
| gc          | ガベージコレクタインターフェース                      |
| inspect     | 活動中のオブジェクトの情報を取得する                    |
| site        | サイト固有の設定フック                           |

# 2.25. カスタム Python インタプリタ

<span id="page-17-0"></span>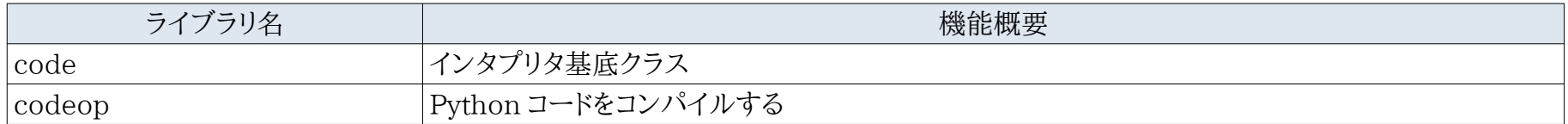

# 2.26. モジュールのインポート

<span id="page-18-1"></span>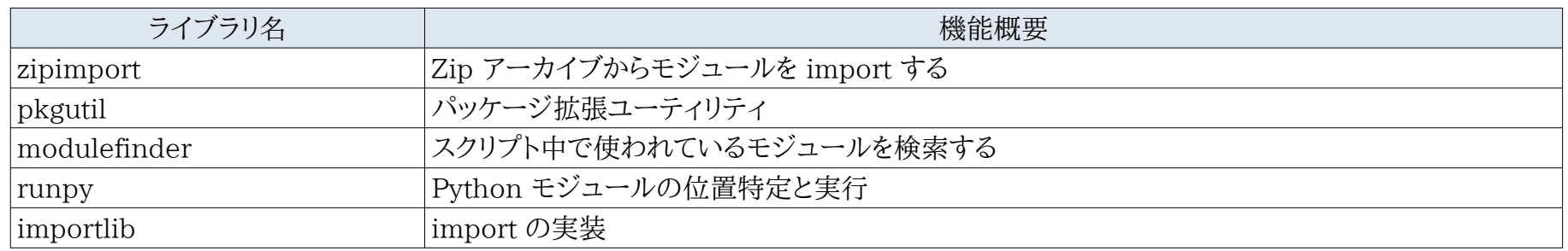

# 2.27. Python 言語サービス

<span id="page-18-0"></span>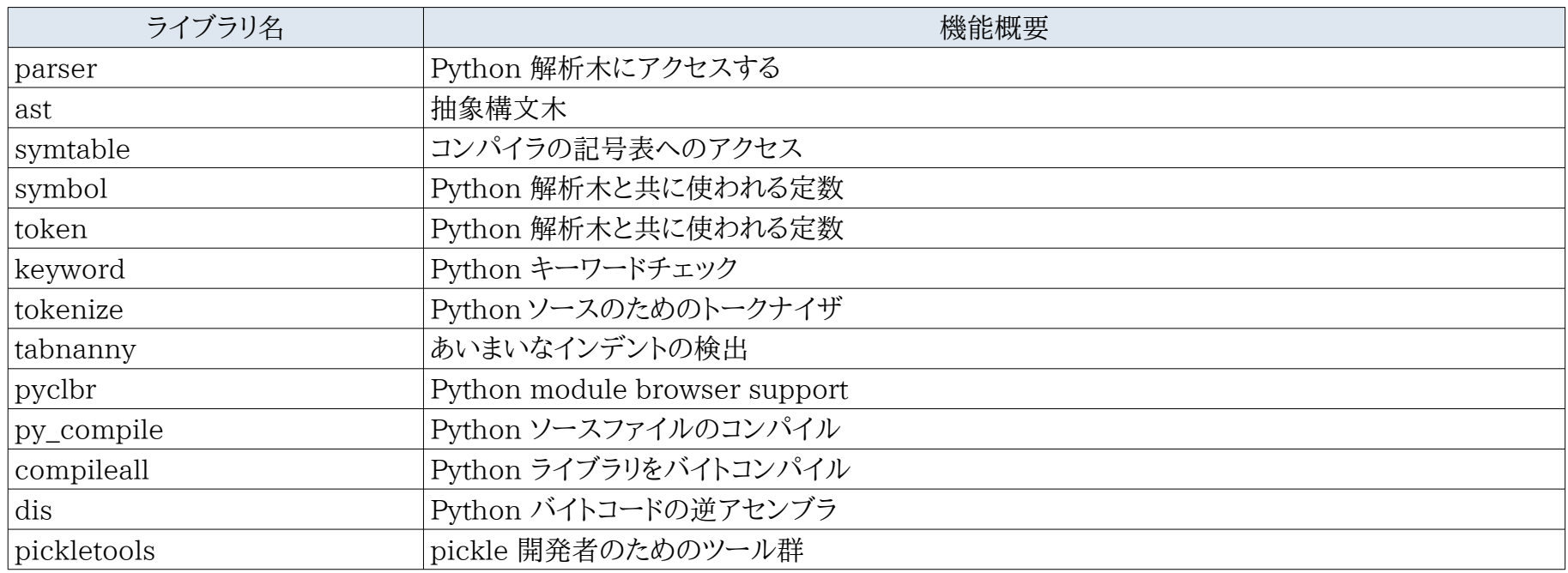

#### 2.28. 各種サービス

<span id="page-19-0"></span>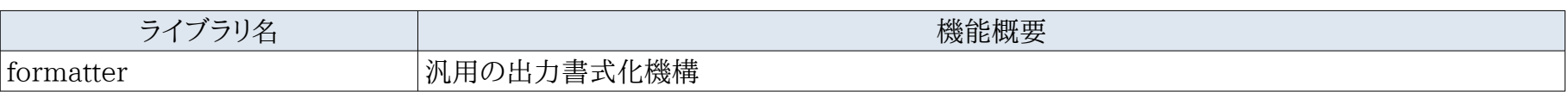

# 2.29. MS Windows 固有のサービス

<span id="page-19-2"></span>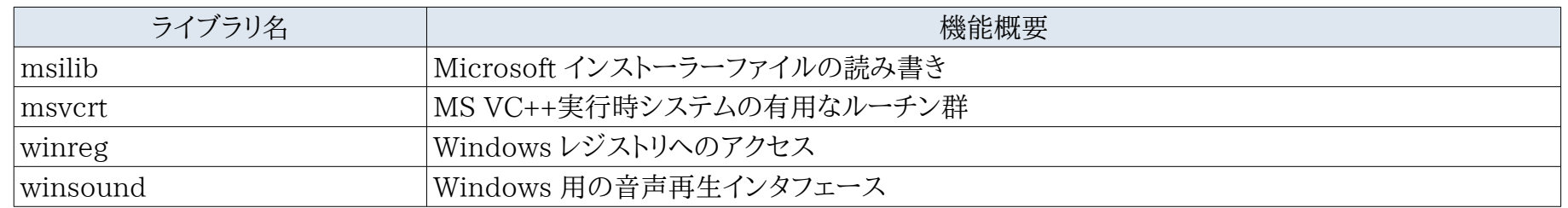

# 2.30. Unix 固有のサービス

<span id="page-19-1"></span>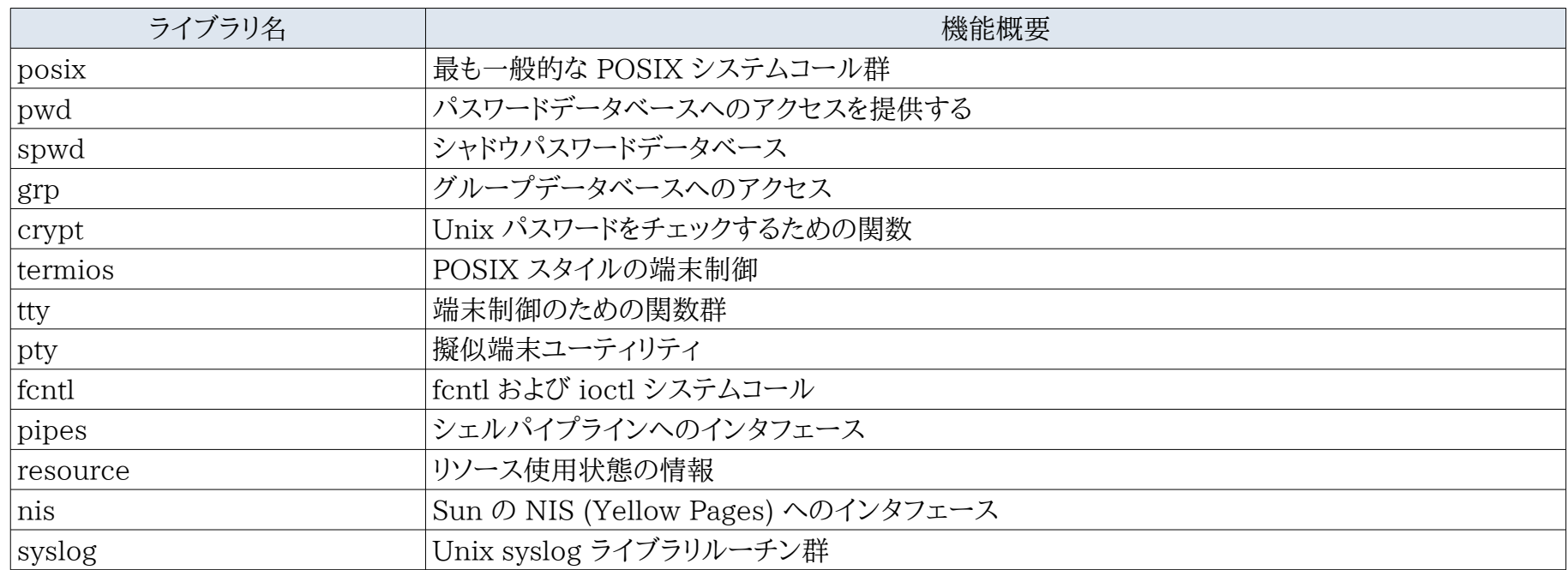

3. 外部ライブラリ

<span id="page-20-1"></span>python には豊富なライブラリがあり、一章の"pip3 コマンド"で簡易にインストールする事ができます。どのような外部ライブラリがあるかを 知る事で、できる幅を拡げる事ができます。ここではこれからプログラムを作成する時に使用すればコーディング量や工期を減らせ、品質向上 も期待できるライブラリを紹介します。各ライブラリにはライセンスがありますので、利用する前に良く確認して下さい。殆どのライブラリは利用 だけでしたら商用利用にも問題ありません。ライブラリ本体を改良した場合に注意する必要があります。

#### 3.1. データ解析に関するライブラリ

<span id="page-20-0"></span>一般的にデータ解析用ライブラリは C/C++言語で作成される為、動作速度が python のみで作成するより断然に速いです。

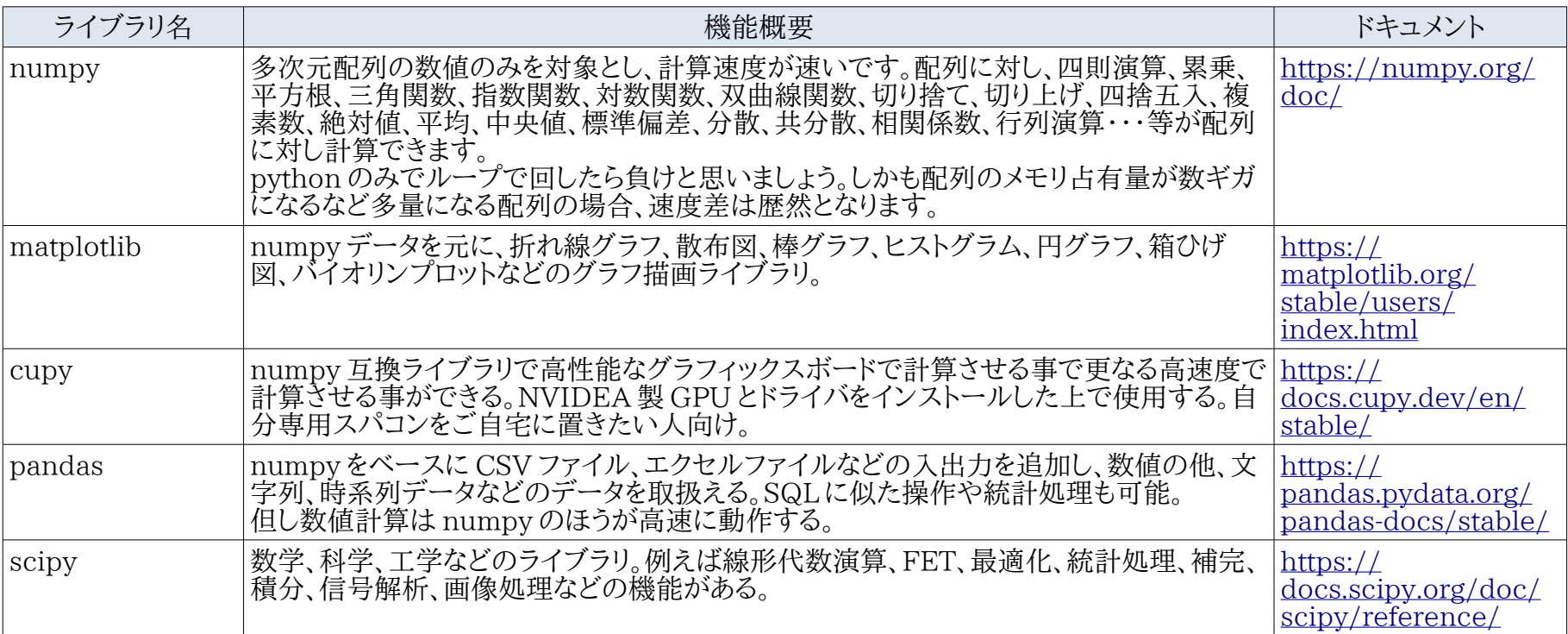

#### 3.2. 機械学習と認識

<span id="page-21-0"></span>機械学習とは経験をさせて学習し自動的に改善を繰り返していくコンピュータアルゴリズムの研究分野で人口知能の一種と見なす事も できる。例えば野菜のキュウリの選別作業のケースを考えて下さい。まっすぐで出荷にピッタリサイズで色艶がきれいなら A 級品、サイズ だけ短いか長いなら B 級品、曲がってたら C 級品の選別作業をアルバイト A は間違いなくこなすが、アルバイト B は時たま間違える出荷 作業があったとする。学習させた選別機器を製作することで、ほぼ間違える事が無く、全てのアルバイトが A さんレベルになるようにでき る。(※かも知れない。学習レベルによる。)

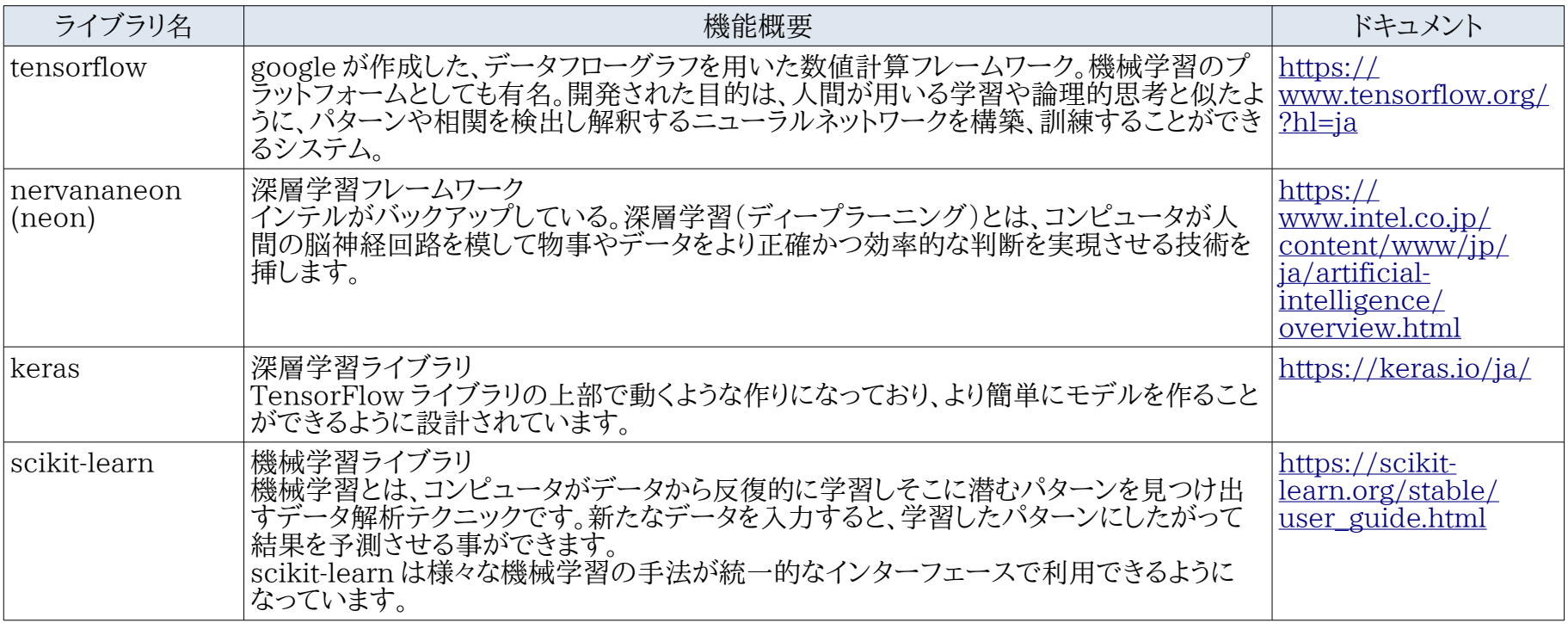

#### 3.3. 自然言語処理

<span id="page-22-0"></span>SNS でのトレンド分析やアンケートからの分析など、自然言語(例えば日本語)を解析したい場合があります。自然言語処理とは端的に言 うと、「人間の言葉を機械が理解するルール作り」です。

自然言語処理は一般的に形態素解析、構文解析(係り受け解析)、意味解析、文脈解析の工程からなります。それぞれの役割は次の通 りです。

形態素解析:文字で表記された自然言語の文を、意味を持つ最小単位(形態素)まで解析する

構文解析(係り受け解析):分解した形態素の関係性を解析する

意味解析:コンピュータの持つ「辞書」をもとに正しく意味内容を解析する

文脈解析:文同士の関係を解析する

これらの機能を利用することで、検索エンジン、機械翻訳、かな漢字文字変換、対話システム、テキストマイニングなどの処理を高速にこ なせます。

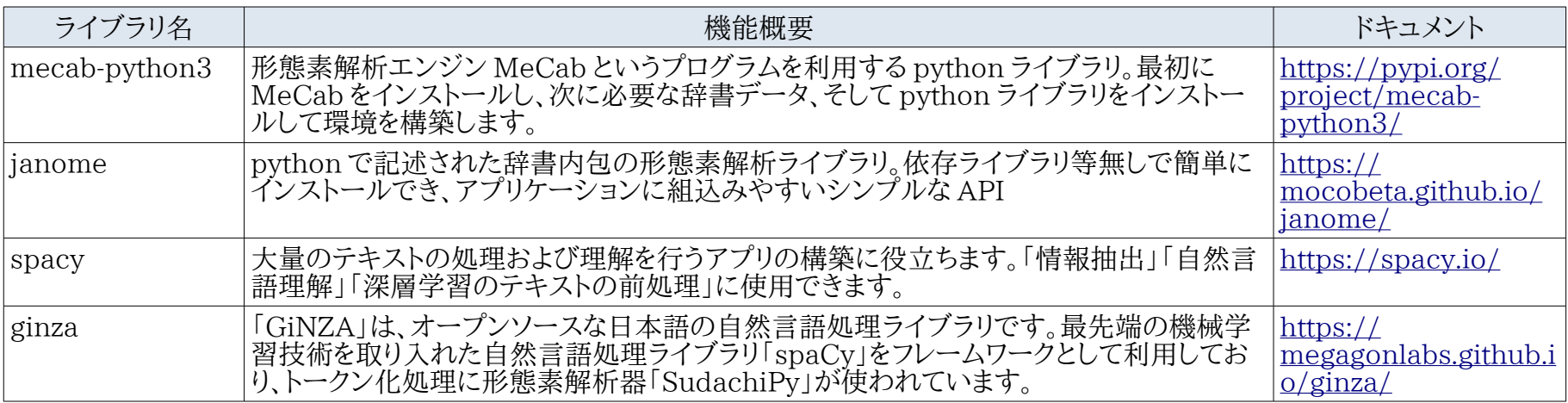

#### 3.4. 音声、画像、動画などのマルチメディア

<span id="page-23-0"></span>python には画像のトリミングや拡大・縮小、画像の合成など画像を処理する分野においても様々な画像処理をするライブラリがあります。 特に OpenCV は、画像系の機械学習の前処理などに使われます。音声は GStreamer という音声や動画を取扱うフレームワークを python から利用するライブラリがあります。

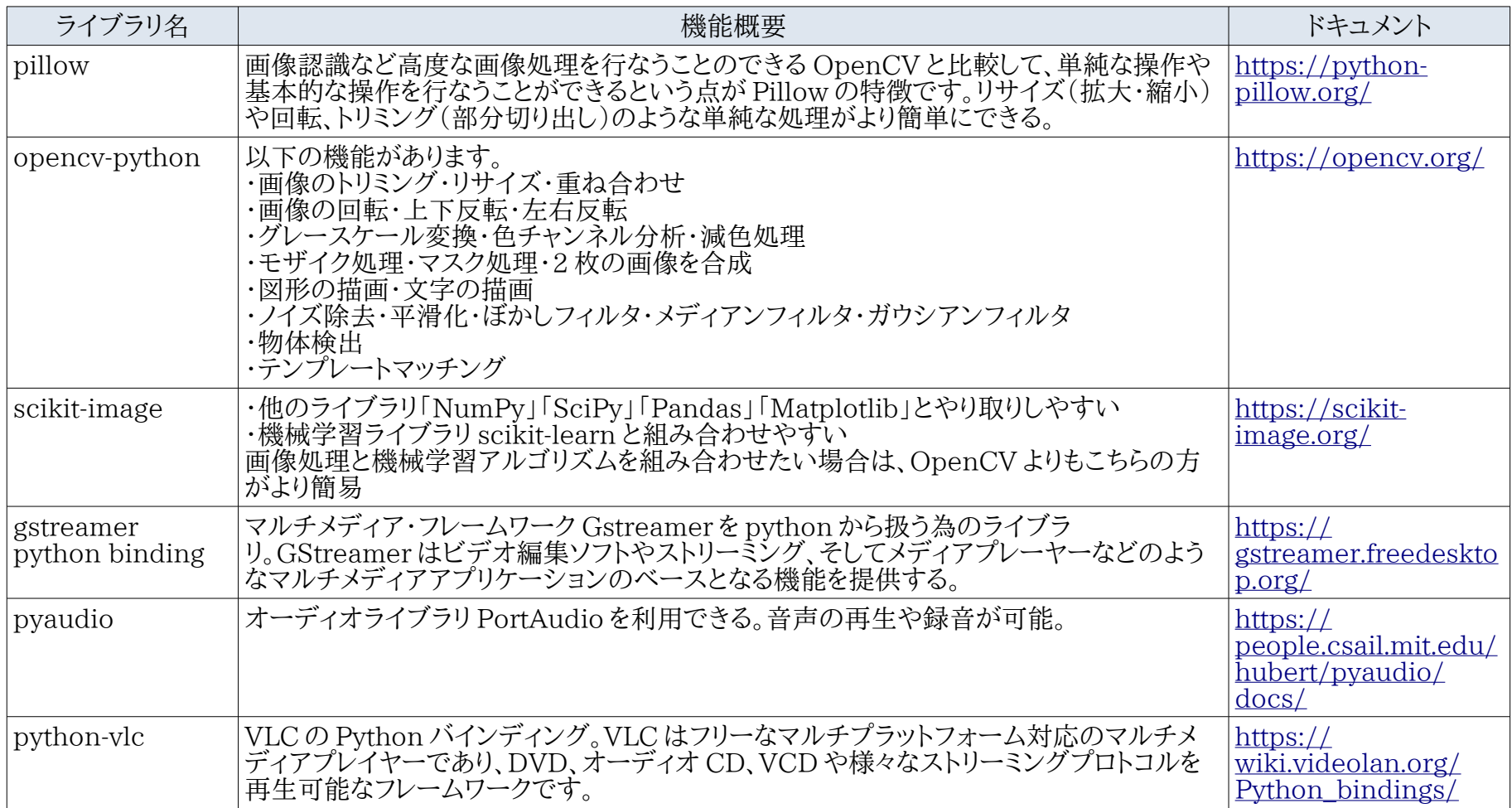

#### 3.5. ネットワークと通信

<span id="page-24-0"></span>raspberry pi などの小さいワンボードで IoT を実現するには、通信機能や無線が欠かせません。このような場合にも python にはライブラリ が揃っているので、まずは試して効果を確認してからシステム作りに入れます。

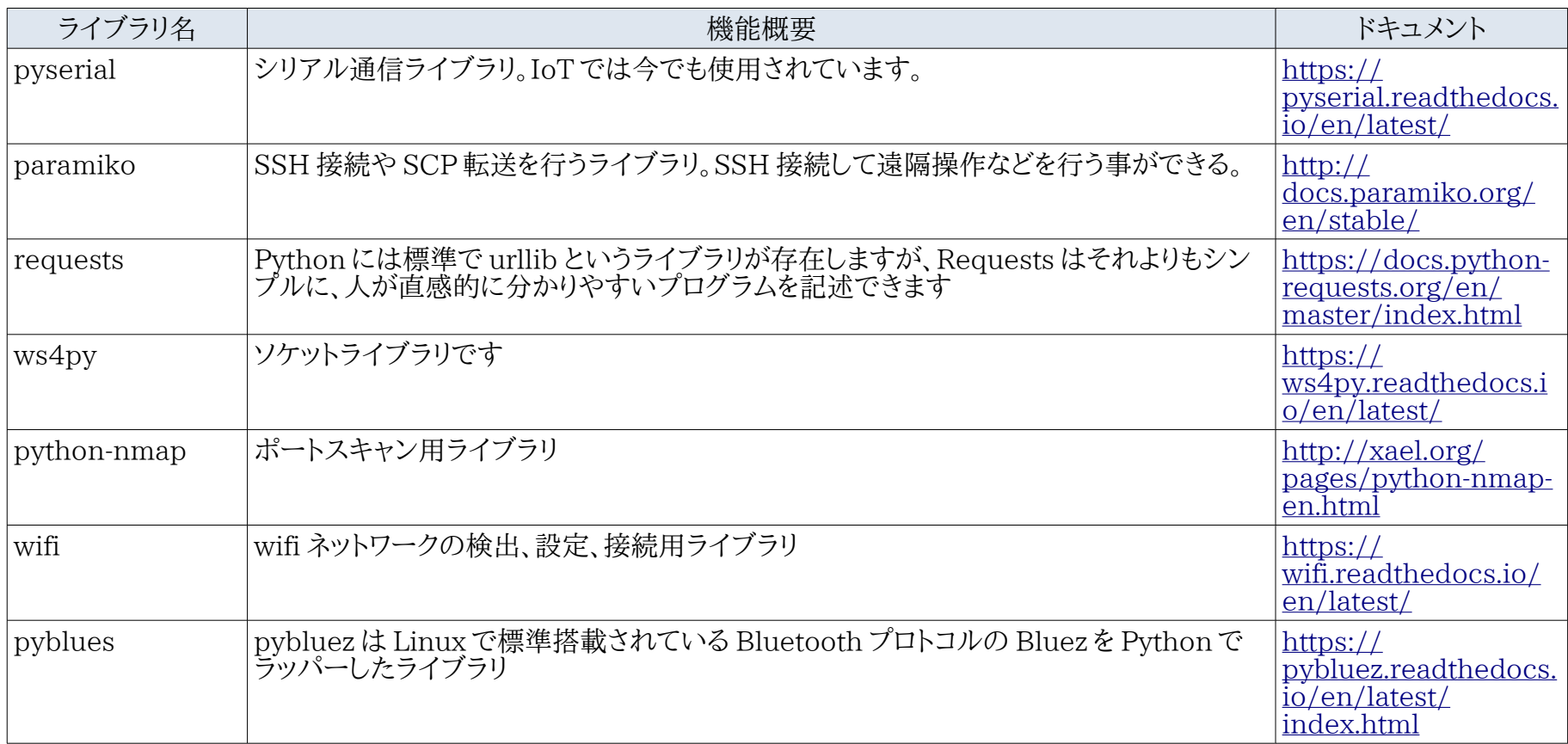

#### 3.6. Web 開発/便利ライブラリ

<span id="page-25-0"></span>今は Web 開発として外せないのは「WordPress」ではないでしょうか。オープンソースの CMS でライブラリも多量にあるので、最初に Web サイトを作るとしたら外せません。WordPress でしたら Python より PHP になりますね。('◇')ゞ

ここでは Python での Web 開発ライブラリを説明します。フレームワークライブラリやクライアントから利用するライブラリを説明します。 WordPress は「完成品としての Web サイト、フレームワークは Web サイトを作る為の道具」が例えになります。

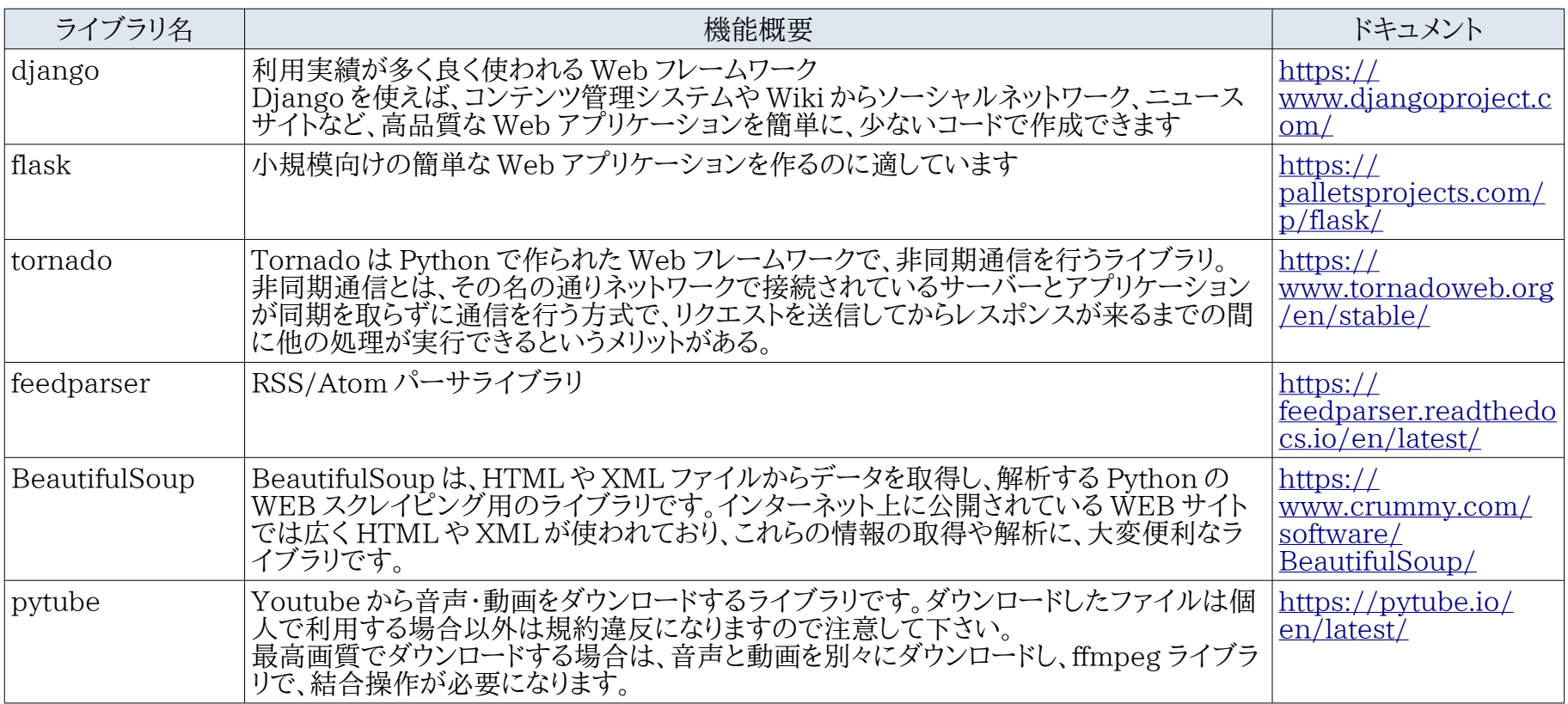

#### 3.7. 画面操作

<span id="page-26-0"></span>単独アプリケーションとしての GUI ライブラリや三次元グラフィックスライブラリがあります。 ターミナル(VT100 端末)の場合、python が標準で持つ curses ライブラリがあります。

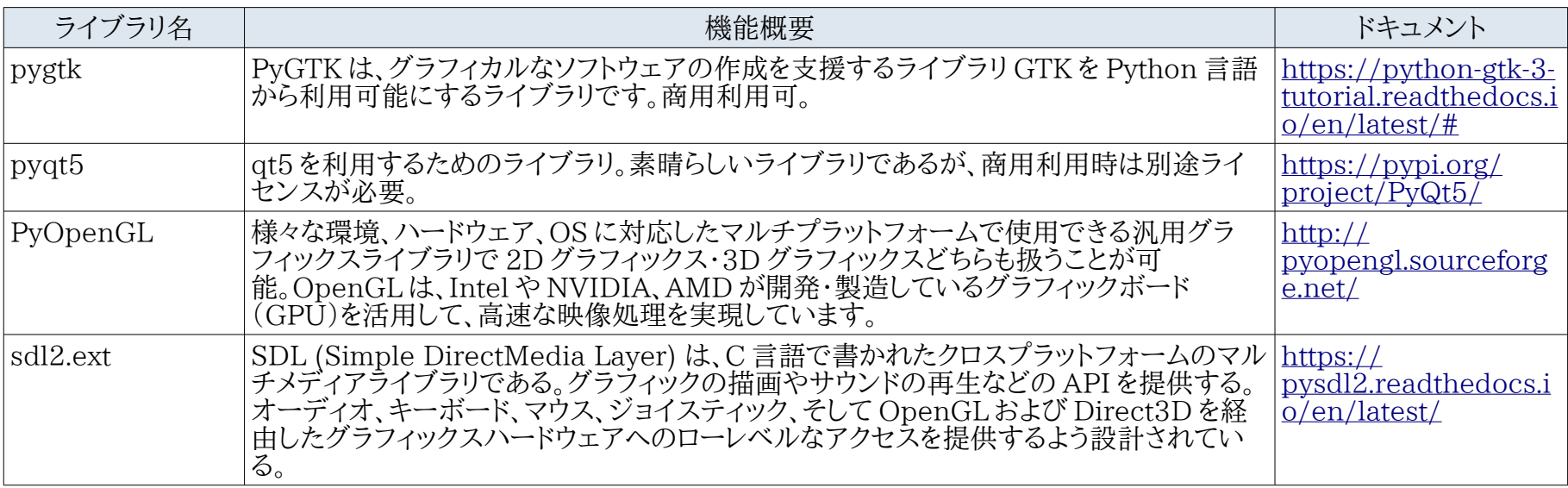

#### 3.8. データベース

<span id="page-27-0"></span>データベースは外せません。データベースこそ情報を保存し、自在に扱えてこそ、使い勝手の良いアプリケーションを作成することができ ます。オープンソースから商用まで豊富にあります。オープンソースでお勧めは PostgreSQL です。商用に負けず劣らず大規模な商用シス テム開発に使われています。Python 標準では sqlite3 があります。

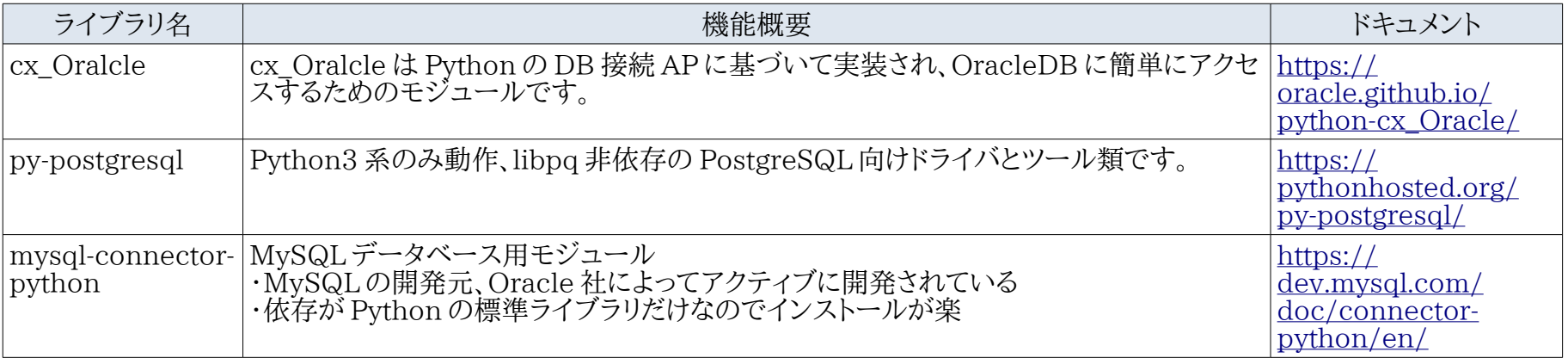

#### 3.9. その他、便利なライブラリ

<span id="page-28-0"></span>今までの分類に入らないけど、知っておくととても便利なライブラリを掲載します。

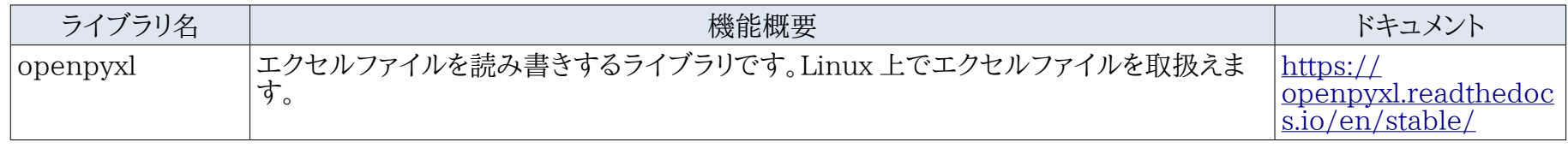

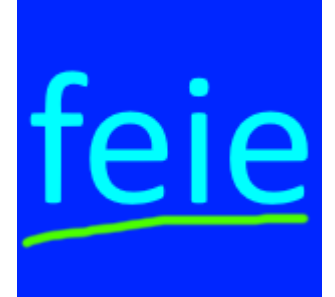

本文書はフリーランスエンジニアである Far East Information Engineering が作成しました。 自由に利用できますが、無保証になります。 <https://feie.tech/> ライセンスは以下とさせて下さい。 <https://doclicenses.opensource.jp/GFDL-1.2/GFDL-1.2.html>

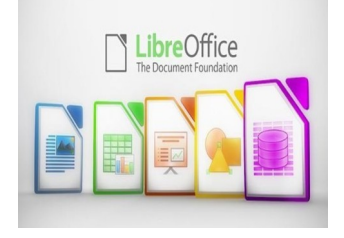

本文書は Libre Office にて作成しました。 <https://ja.libreoffice.org/> ユーザーガイド <https://documentation.libreoffice.org/ja/documentation-in-japanese/>